#### **Once you've downloaded an app, you'll need to review the settings and permissions.**

When you first start an app it will usually ask for certain permissions such as access to the camera, contacts or photos, depending on what the app needs.

Rather than simply allowing access by default, take a minute to consider each option. Think about whether that app would need a certain permission (e.g. a photo app would probably

need access to your camera), then decide whether you will allow permission or not.

Once you've set up the app, go into the settings and see what security and privacy settings you have available. You'll want to ensure that where possible, activity is either private, or only shown to those who you want to see it (for example, the friends mode on some social media).

You want to avoid having any activity as 'public' unless necessary.

### **Review your apps**

**Every once in a while, look through your apps to see if you still use or need any you've previously downloaded.** 

As a general security rule, the more stuff you have on a device, the more vulnerabilities you introduce.

It's worth bearing this in mind for all of your devices.

#### **Updates provide security patches against known weaknesses.**

You should install software updates as soon as reasonably possible. Phones and tablets can often be set to update overnight when you're not using them.

Once an app has been updated, check the security settings for any new options, and in case any settings have reverted to the default options.

**Updates**

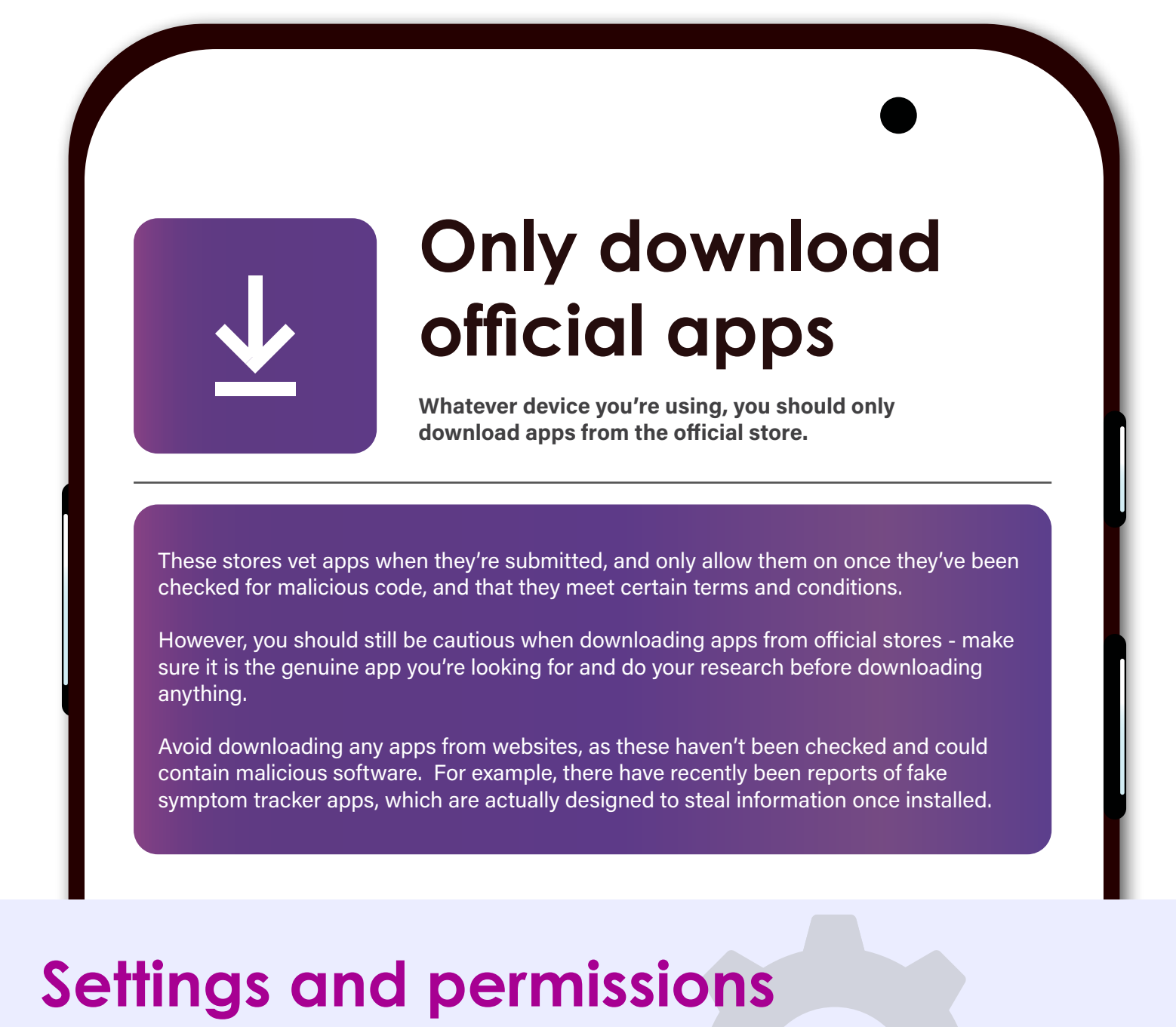

You should only install approved apps on work devices. These apps will have been vetted and approved by your IT teams.

If you require an app which has not been approved, you should contact your IT team to discuss your requirements.

## **Apps on work devices**

For more information on keeping your devices secure, see the National Cyber Security Centre (NCSC) web page at <https://www.ncsc.gov.uk/guidance/securing-your-devices>

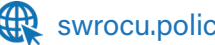

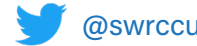

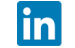

Most people now use apps in some way. Whether you have a smartphone, laptop or even a smart TV, we can download third party apps which provide us with extra functionality. With apps being so popular and easily available, criminals will naturally look to exploit them, so it's important to take some simple steps to protect yourself.

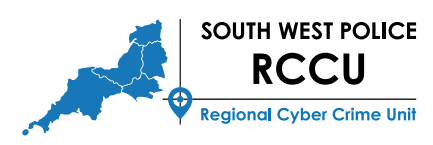

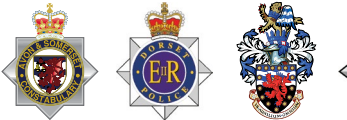

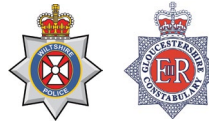

# **App Security**